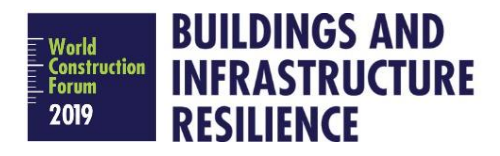

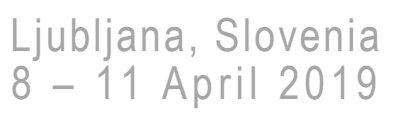

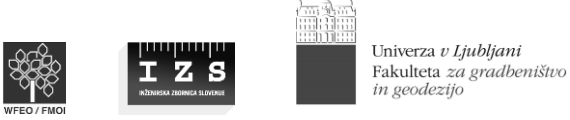

## **Supporting measures of BIM from the perspective of professional institutions**

Authors: Vladimír Benko<sup>1</sup>, Tomáš Funtík<sup>2</sup>

<sup>1</sup> Slovak University of Technology in Bratislava, Faculty of Civil Engineering[, vladimir.benko@stuba.sk](mailto:vladimir.benko@stuba.sk)

<sup>2</sup> Slovak University of Technology in Bratislava, Faculty of Civil Engineering[, tomas.funtik@stuba.s](mailto:tomas.funtik@stuba.)k

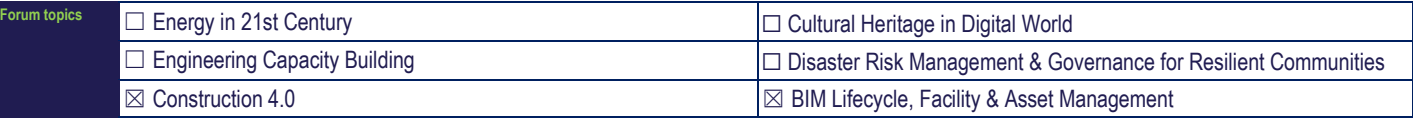

**Abstract:** (250 to 500 words: for each heading use the bullet points or narrative - the submission including graphics should not exceed one page)

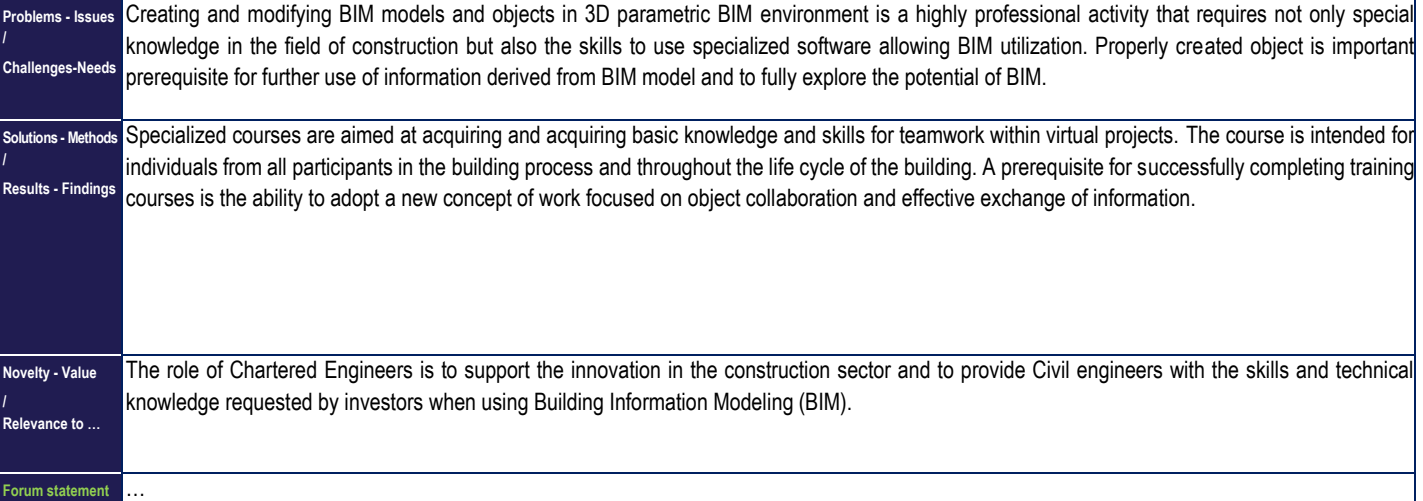

**Keywords:** (up to 5 keywords)

BIM; ECEC; Support of digitization; Better project delivery